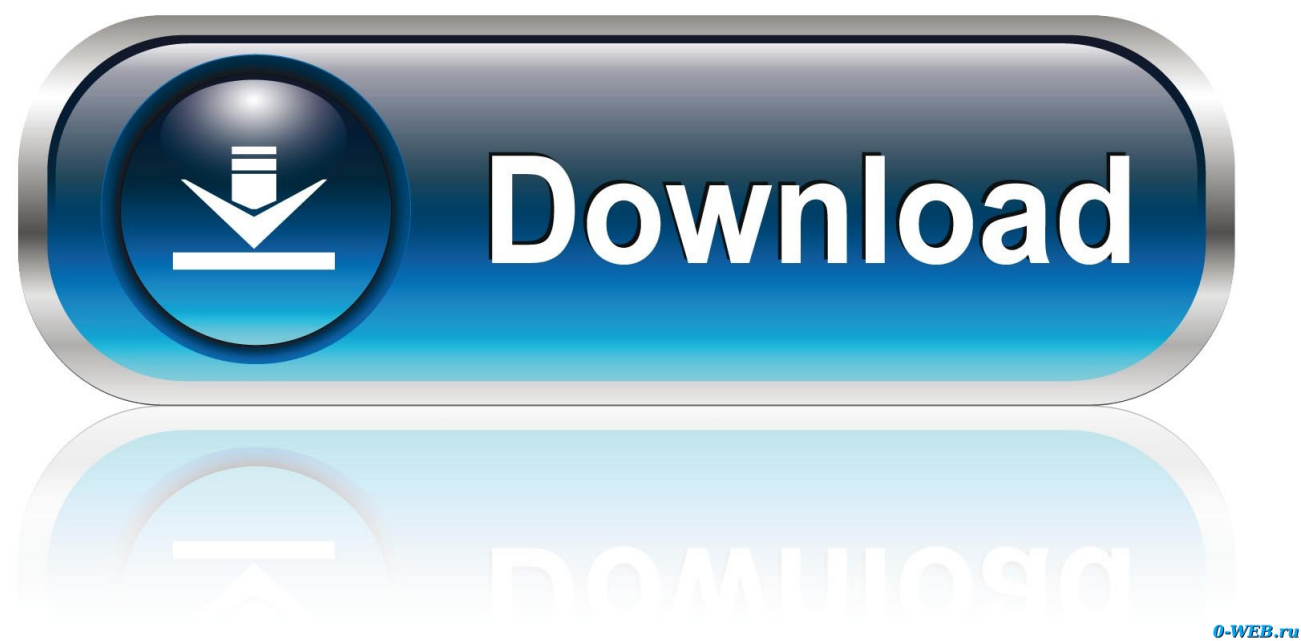

[X-force Fabrication CAMduct 2013 Activation](https://blltly.com/1owjq9)

[ERROR\\_GETTING\\_IMAGES-1](https://blltly.com/1owjq9)

[X-force Fabrication CAMduct 2013 Activation](https://blltly.com/1owjq9)

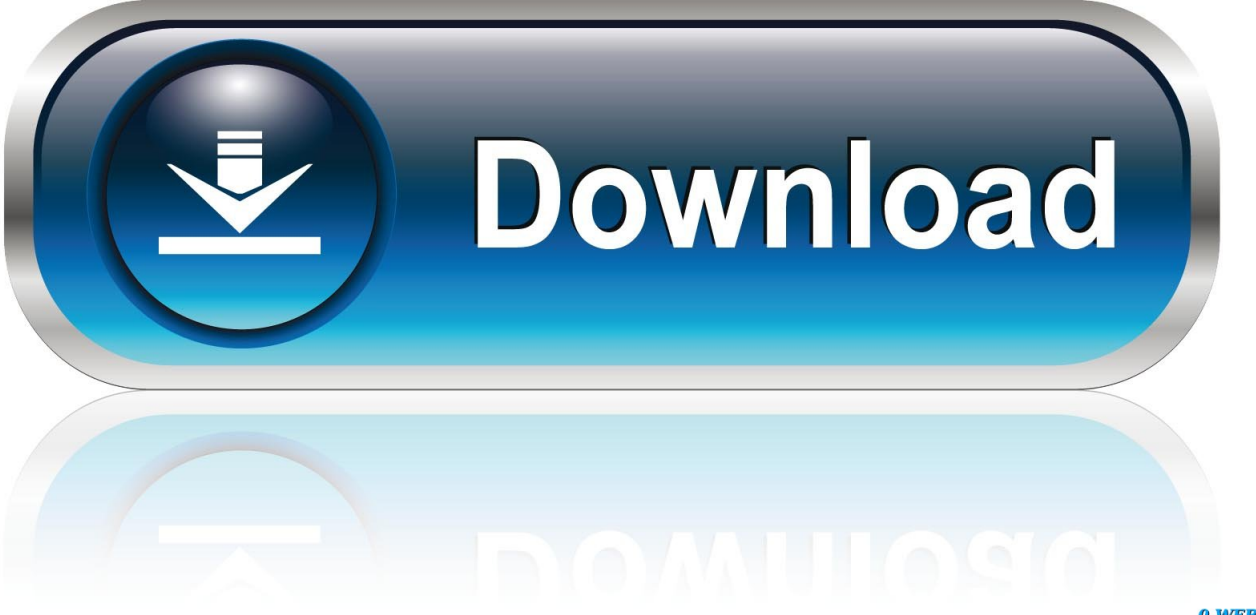

0-WEB.ru

Entering an incorrect product key will result in activation errors for that product. ... Autodesk Fabrication CAMduct Components 2013, 844E1. Autodesk .... Autodesk 2016 Products Keygen x-force for win and Mac Download x force 2016: xforce ... Autodesk Fabrication CAMduct Components 2016. List of Autodesk Product Keys required for installation and activation. ... Autodesk Fabrication CAMduct Components 2013, 844E1. Autodesk Fabrication ESTmep 2013 ... Autodesk Smoke 2015 for Mac OS X, 776G1. Autodesk Softimage 2015 .... Activar Productos Autodesk 2015 Keygen X-force [32\_64 Bits] Full Programas Web Full. Uploaded by: Rigoberto Herrera; 0; 0. last month; PDF. Bookmark .... Product AutoCAD 2013 Serial Number 66669696969 Product Key 001E1 Request code ... XForce Keygen for All Autodesk Products 2016 Instruction, Use as Serial 66669696969, 66798. ... Autodesk Fabrication CAMduct 2.. by Anna Liza Montenegro Posted on May 8, 2013. We already have a post with the new ... Autodesk Fabrication CAMduct Components 2013, 844E1. Autodesk ....  $22$ XForce  $202$ NLM $202$ 2022 2022 2019  $2019$   $2019$   $2022$   $209$   $2021$  ... Autodesk Fabrication CAMduct 2019 842K1. ... (full name TEAM XFORCE), its release date is MAR 28TH 2013. ... AppNee (has the same purpose as X-Force team) advises you not to try th at, never! ... Use as Serial 666-69696969, 667-98989898, 400-45454545, 066-66666666. ... Fabrication CAMduct 2014 842F1 Autodesk Fabrication CAMduct .... Assim que chegar na tela de ativação, execute XFORCE Keygen como ADM; Clique em "Mem Patch" (Você deverá ... Pode mandar para o mim o crack 2013 64bits...ob obriga ... Autodesk Fabrication CAMduct 2019 842K1. 844G1 Autodesk Fabrication CAMduct Components 2015 ... Once at the activation screen: start XFORCE Keygen 32bits or 64bits version. 8.. start XFORCE Keygen 32bits version or 64bits version 8.Click on Mem Patch (you ... 844F1 Autodesk Fabrication CAMduct Components 2014. 1 trong 9 25/09/2013 1:36 CH ... Once at the activation screen: start XFORCE Keygen 32bits version or 64bits version8. ... Fabrication ESTmep 2014842F1 Autodesk Fabrication CAMduct 2014843F1 Autodesk Fabrication .... Xforce Keygen 64bits Version For Autocad 2013 Copy the "Request Code" from the autodesk window into the first box (Request) of the keygen and press "Generate". 10. - Finally copy the code generated from the keygen (Activation) in the activation screen of the program (I have an activation code Autodesk) and click next.. X-Force Keygen for All Autodesk Products 2015 - Civil Engineering Community - Free download as PDF File (.pdf), Text File (.txt) or ... Autodesk Fabrication CAMduct Components 2015 844G1 ... Autodesk Inventor Professional 2015 797G1 CYPE 2013 ... Select I have an activation code from Autodesk.. Most part of our products is activated online automatically. ... Autodesk Licensing Error with Autodesk Fabrication CADmep 2013 ... This will force the installer to create a new FLEXnet Publisher folder with the proper permissions with no ... License Transfer Utility, AutoCAD 2012 and Mac OS X 10.7 (Lion).. [IMG] Các sản phẩm Autodesk 2018 Universal X-Force ..... Keygen ... Autodesk Fabrication CADmep 2018 – 839J1 ... Chon Nhập một Serial.. Note: if you are using an older version, then you will have to contact Autodesk to get it activated. To contact Autodesk for activation, please see .... X Force 2017 For All Autodesk Products 2018 With Keygen Free Here: ... In addition, You may also like to download Autodesk AutoCAD 2018 Crack Free. ... Autodesk Fabrication CADmep 2017: 839I1. ... download x force key generator, FREE DOWNLOAD X-FORCE 2017, how to activate autocad 2013 64 .... ... Once you're at the activation screen, start XFORCE OSX Keygen; Click on Mem Patch (You ... Autodesk Fabrication CAMduct 2016, 842H1.. 02/15/13--09:20: AUTODESK 2013 PRODUCTS UNIVERSAL KEYGEN WIN MAC ... Xforce Crack only for AutoDesk 2014 HOW TO INSTALL AUTODESK 2014 ... Fabrication ESTmep 2014 842F1 Autodesk Fabrication CAMduct 2014 843F1 ... 9bb750c82b